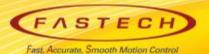

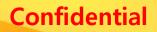

## Ezi-SERVOII-EC Operation manual for

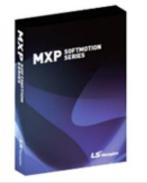

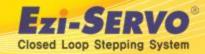

### MXP EtherCAT Master component<sup>Confidential</sup>

### $\hfill\square$ Check the contents of product and install the product when purchasing the MXP .

- \*\* MXP Download path : <u>http://www.lsmecapion.com</u> /contents/sub02/sub03\_08.php
- \*\* Trial Version can supporting

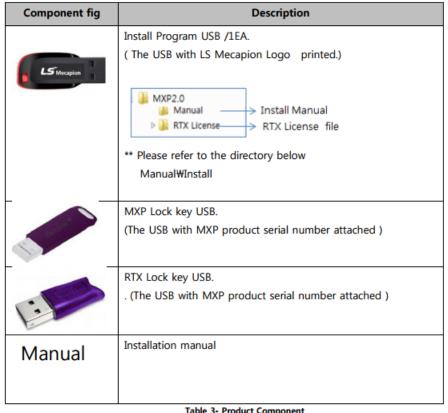

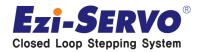

#### □ Start up by User authority after installed MXP-RAS program to PC

\*\* ENI file creation (Registration of Slave status information)

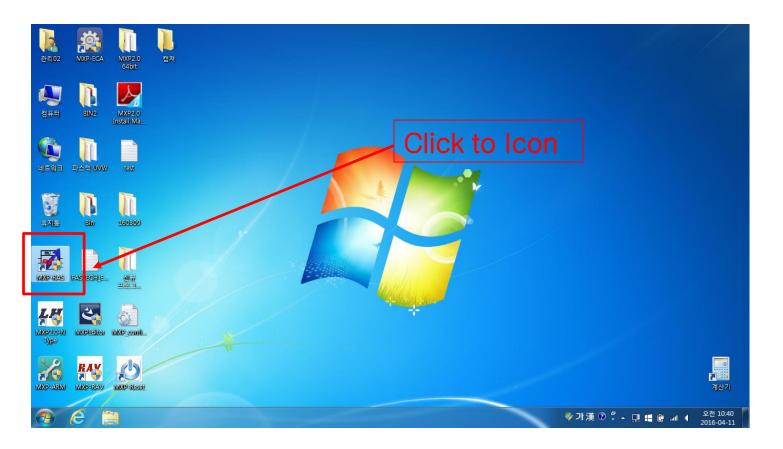

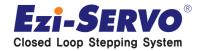

□ Ready status check after MXP-RAS execution.

□ Ready status can be delayed according to PC environment, please check ready status before progress to next step.

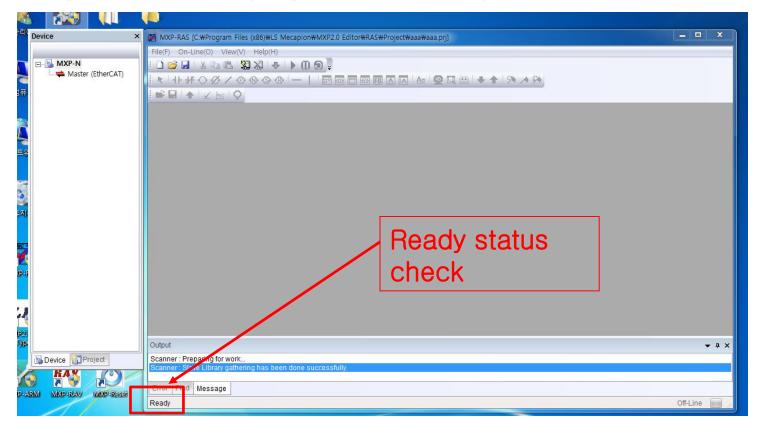

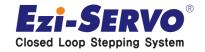

# Click to right button of mouse from the activated Master(EtherCAT) category. Select to Append Device

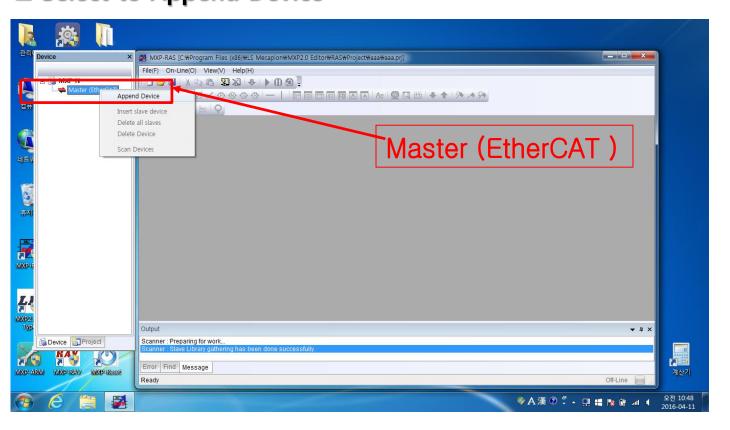

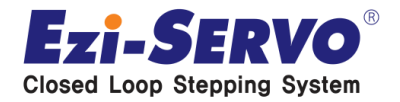

□ Set up the path through by activated FASTECH -> Ezi-SERVO Controller -> Ezi-SERVO2 EtherCAT. And select to linked Slave Axis

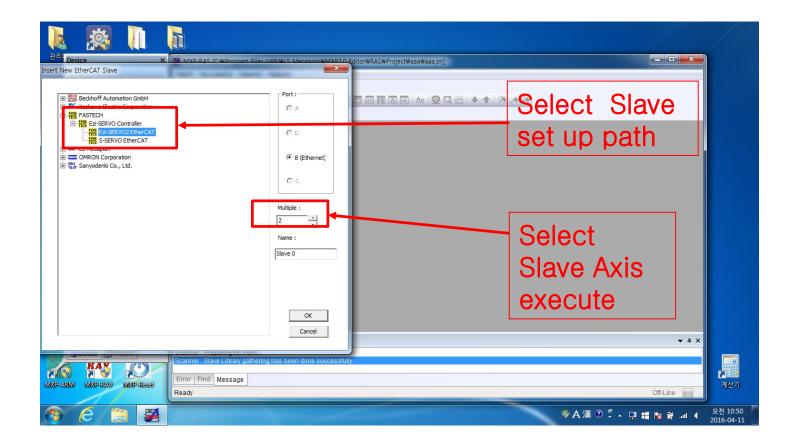

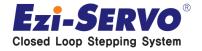

#### □ Mode setting for each slaves.

| Device ×<br>MXP-N<br>B-S Master (EtherCAT)<br>Slave 0 (E2I-SERVO<br>Slave 1 (E2I-SERVO | MXP-RAS [C:#Program Files (x86)#LS Mecapion#MXP2.0 Editor#RAS#Project#aa#aaa.prj]                                                               |
|----------------------------------------------------------------------------------------|----------------------------------------------------------------------------------------------------|
|                                                                                        | General Init Command Process Data MailBox CoE Online DC                                                                                         |
|                                                                                        | Type :         Ezi-SERVO2 EtherCAT           EtherCAT Information                                                                               |
|                                                                                        | Revision No.:     1 (0x1)     Serial No.:     0 (0x00000000)       Auto Inc. Addr.:     0 (0x0000)       Phys. Addr.:     1001 (0x3e9)     2000 |
| < <u> </u>                                                                             | Station Alias : Read Alias Write Alias                                                                                                    |
| Device Project                                                                         | Scanner : Slave Library gathering has been done successfully.<br>Scanner : Append a new device                                                  |

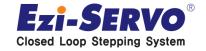

Select DC Synchron from the SM Synchron, DC Synchron method
 Slave 0, 1 set up , all slave set up method is same.

| 1                 |                                                                                                    |                                                                                                    | -             |
|-------------------|----------------------------------------------------------------------------------------------------|----------------------------------------------------------------------------------------------------|---------------|
| 관리(               | Device X                                                                                                    | 🗃 MXP-RAS [C:#Program Files (x86)#LS Mecapion#MXP2.0 Editor#RAS#Project#aaa#aaa.prj]                                                                                                    |               |
| 2#                | ■      ■      ■      ■      ■      ■      ■      ■      ■      ■      ■      ■      ■      ■      ■      ■      ■      ■      ■      ■      ■      ■      ■      ■      ■      ■      ■      ■      ■      ■      ■      ■      ■      ■      ■      ■      ■      ■      ■      ■      ■      ■      ■      ■      ■      ■      ■      ■      ■      ■      ■      ■      ■      ■      ■      ■      ■      ■      ■      ■      ■      ■      ■      ■      ■      ■      ■      ■      ■      ■      ■      ■      ■      ■      ■      ■      ■      ■      ■      ■      ■      ■      ■      ■      ■      ■      ■      ■      ■      ■      ■      ■      ■      ■      ■      ■      ■      ■      ■      ■      ■      ■      ■      ■      ■      ■      ■      ■      ■      ■      ■      ■      ■      ■      ■      ■      ■      ■      ■      ■      ■      ■      ■      ■      ■      ■      ■      ■      ■      ■      ■      ■      ■      ■      ■      ■      ■      ■      ■      ■      ■      ■      ■      ■      ■      ■      ■      ■      ■      ■      ■      ■      ■      ■      ■      ■      ■      ■      ■      ■      ■      ■      ■      ■      ■      ■      ■      ■      ■      ■      ■      ■      ■      ■      ■      ■      ■      ■      ■      ■      ■      ■      ■      ■      ■      ■      ■      ■      ■      ■      ■      ■      ■      ■      ■      ■      ■      ■      ■      ■      ■      ■      ■      ■      ■      ■      ■      ■      ■      ■      ■      ■      ■      ■      ■      ■      ■      ■      ■      ■      ■      ■      ■      ■      ■      ■      ■      ■      ■      ■      ■      ■      ■      ■      ■      ■      ■      ■      ■      ■      ■      ■      ■      ■      ■      ■      ■      ■      ■      ■      ■      ■      ■      ■      ■      ■      ■      ■      ■      ■      ■      ■      ■      ■      ■      ■      ■      ■      ■      ■      ■      ■      ■      ■      ■      ■      ■      ■      ■      ■      ■      ■      ■      ■      ■      ■      ■      ■      ■      ■ |                                                                                                    |               |
| 4=+               |                                                                                                    | Slave 0 (Ezi-SERVO2 EtherCAT) General Init Command Process Data MalBox CoE Inine DC Operation Mode : SM-Synchron SM-Synchron SM-Synchron                                                                                                    |               |
| <b>छि</b><br>स्रग |                                                                                                    | DC:Synchron     Fync 1       Enable SYNC 0     Enable SYNC 1       Cycle Time (us)     Cycle Time (us)                                                                                                    |               |
| MXP-I             |                                                                                                    | Cyde Time (us):         4000                                                                                                    |               |
|                   | < b                                                                                                    | Image: Control of the second second secon                  |               |
|                   | Device Project                                                                                                    | Scanner: Slave Library gathering has been done successfully. Scanner: Append a new device Scanner: ESI the Parsing is complete. The second second sec | 8<br>1<br>비산기 |
| <b>@</b>          | 6 📋 🌌                                                                                                    |                                                                                                    | 10:51         |

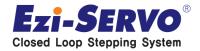

### □ After setting Input from PDO List for PDO Mapping in Process Data , Confirm the default setting in PDO Contents below.

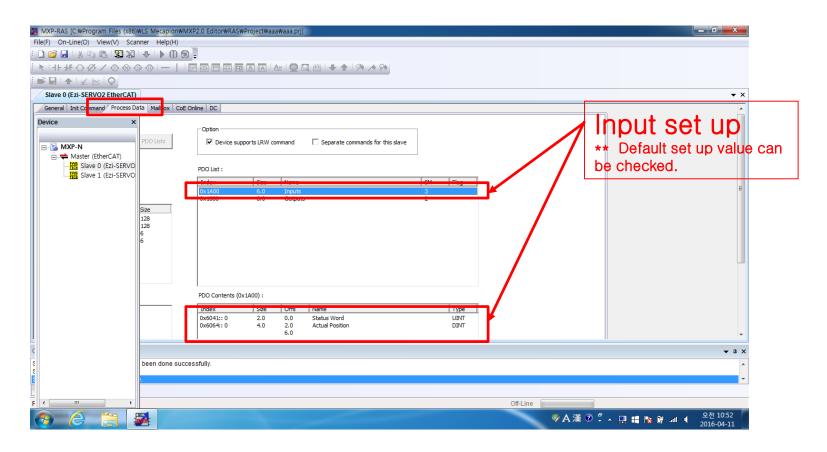

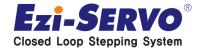

#### Right mouse button click on the below PDO Contents box for Input PDO Mapping . Click to Insert Item .

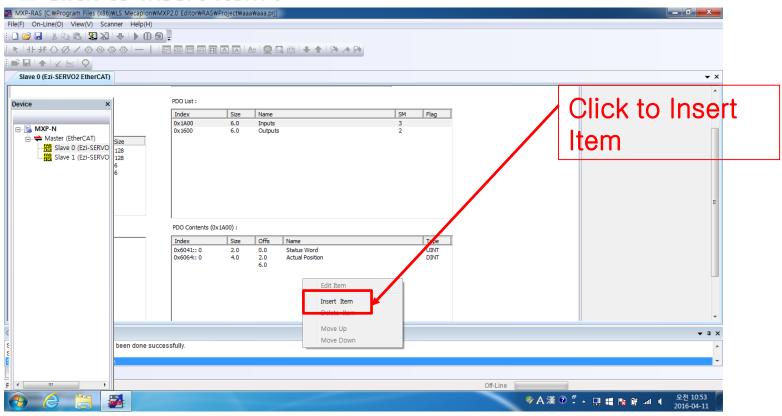

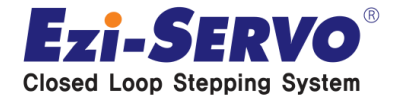

#### □ Select Object Dictionary . (ex. Digital Input )

\*\* Precaution : When selectin the Object Dictionary , Input & opyput will appear in the window at the same time, When Assigning the input command to out put command , communication does not working normally.

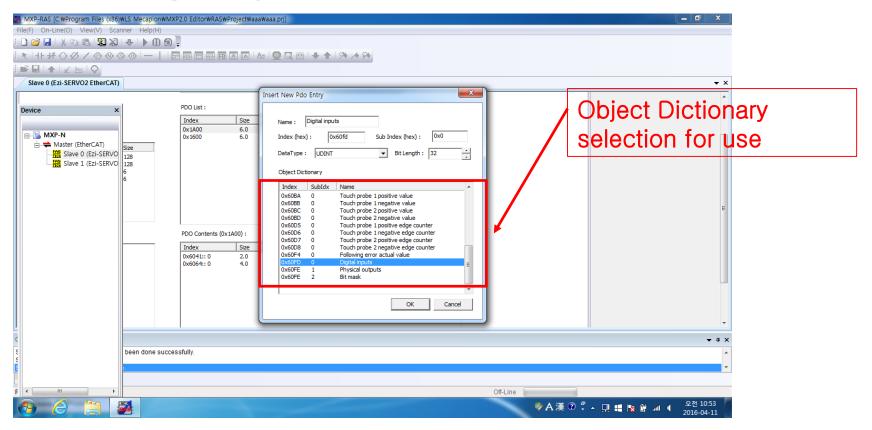

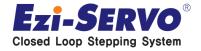

### MXP-RAS execution – ENI file creation Confidential

#### □ Select the necessary PDO for input in the same way.

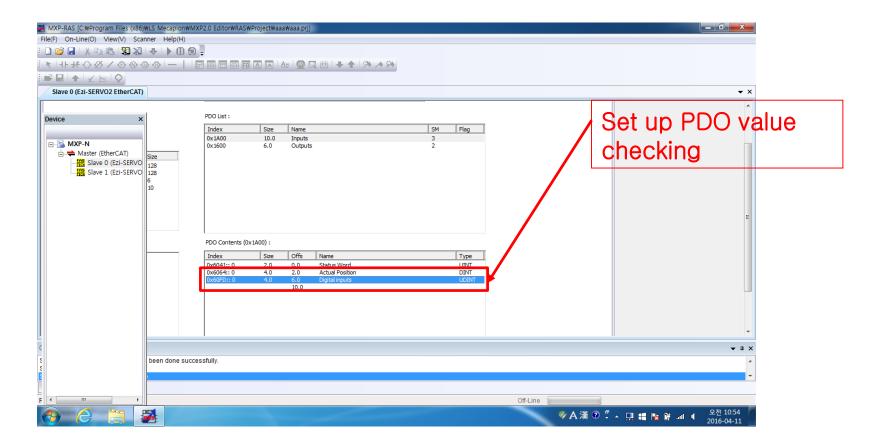

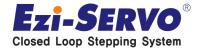

#### □ Select the necessary PDO for input in the same way.

#### \*\* ex) Selects the Digital input / Position actual value / Velocity actual value

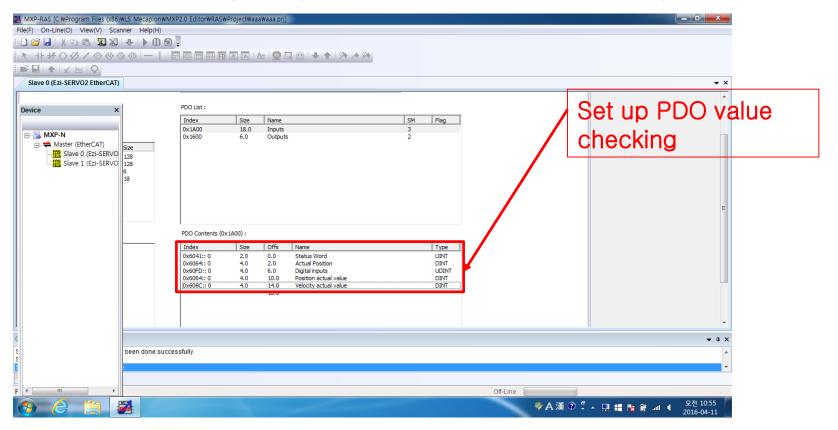

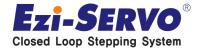

#### After Input settings finished, click on the top of the PDO List for the Output Settings.

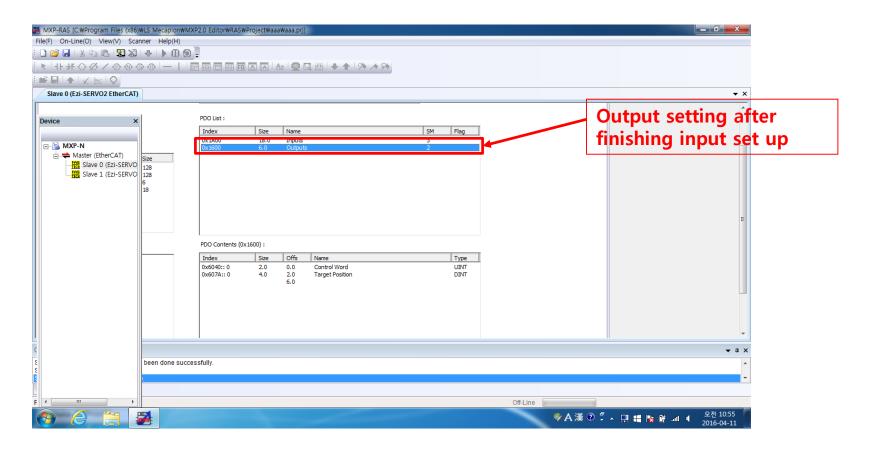

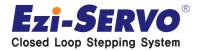

### Click to right mouse button on the PDO Contents List checking after selecting the necessary Output .

\*\* Precaution : Communication does not work when click to Input range of Contents .

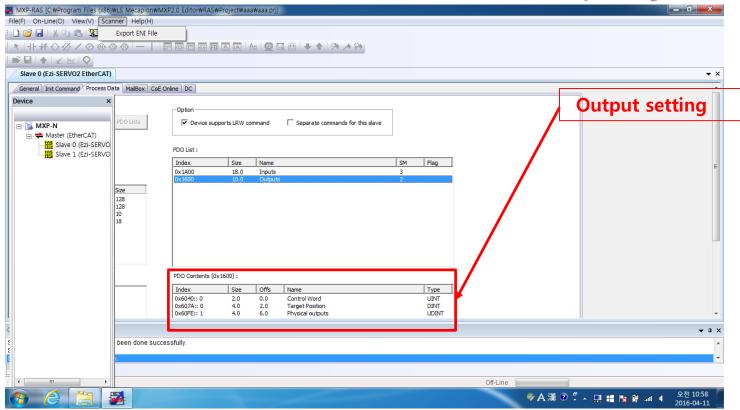

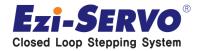

#### □ After PDO Mapping complete , then click the top of the Scanner to save the file to the ENI. □ Click to Export ENI File

| MXP-RAS [C:\Program Files (x86)\LS Meca  | nion#MXP2.0.Editor#RAS#Project#aaa#aaa.prj]                               |          | ×            |
|------------------------------------------|---------------------------------------------------------------------------|----------|--------------|
| File(F) On-Line(O) View(V Scanner Hel    | p(H)                                                                      |          |              |
| : 🗋 💕 🛃 🐇 📭 🛍 🛂 🛛 Export El              | NI File                                                                   |          |              |
| K H+ # O Ø / @ @ @ @ -                   |                                                                           |          |              |
| ₽₽₽I♠I⊻⊠IQ                               |                                                                           |          |              |
| Slave 0 (Ezi-SERVO2 EtherCAT)            |                                                                           |          | <b>▼</b> ×   |
| General Init Command Process Data MailBo | x CoE Online DC                                                           |          | *            |
| Device ×                                 |                                                                           | Click    |              |
|                                          | Option                                                                    |          |              |
| PDO Lists                                | Device supports LRW command Separate commands for this slave              |          |              |
| MART-IN<br>Master (EtherCAT)             |                                                                           |          |              |
| Slave 0 (Ezi-SERVO                       | DDO List.                                                                 |          |              |
| Slave 1 (Ezi-SERVO                       | PDO List :                                                                |          |              |
|                                          | Index Size Name                                                           | SM Flag  | E            |
|                                          | 0x1A00 18.0 Inputs<br>0x1600 10.0 Outputs                                 | 3        |              |
| Size                                     |                                                                           |          |              |
| 128                                      |                                                                           |          |              |
| 128<br>10                                |                                                                           |          |              |
| 18                                       |                                                                           |          |              |
|                                          |                                                                           |          |              |
|                                          |                                                                           |          |              |
|                                          |                                                                           |          |              |
|                                          |                                                                           |          |              |
|                                          | PDO Contents (0x1600) :                                                   |          |              |
|                                          | Index Size Offs Name                                                      | Туре     |              |
|                                          | 0x6040:: 0 2.0 0.0 Control Word                                           | UINT     |              |
|                                          | 0x607A:: 0 4.0 2.0 Target Position<br>0x60FE:: 1 4.0 6.0 Physical outputs | DINT     | -            |
|                                          |                                                                           |          |              |
| C                                        |                                                                           |          | <b>▲</b> ☆ × |
| 5 been do                                | ne successfully.                                                          |          | ~            |
|                                          |                                                                           |          | -            |
|                                          |                                                                           |          |              |
|                                          |                                                                           | Off-Line |              |
|                                          |                                                                           |          | 10:58        |
| 👌 🧭 🔚 🌃                                  |                                                                           |          | 04-11        |

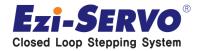

#### □ Save the ENL file as EtherCAT Configuration file (\*.xml) format.

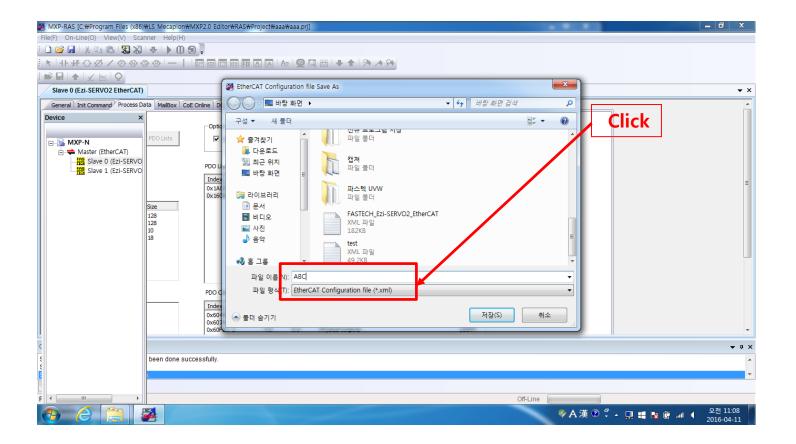

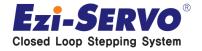

### MXP-ARM execution

#### **Start up by User authority after installed MXP-ARM program to PC**

#### **\*\*** Trial Version can supporting

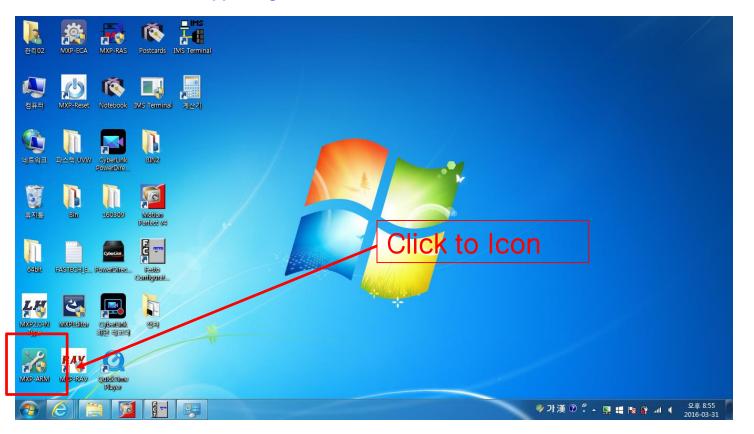

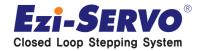

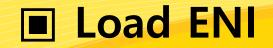

#### Click to 'Load ENI' button

\*\* Recreation needed whenever changing the allocated Slave axes and equipment APP. Environment.

\*\* Loading the pre-built ENI file .

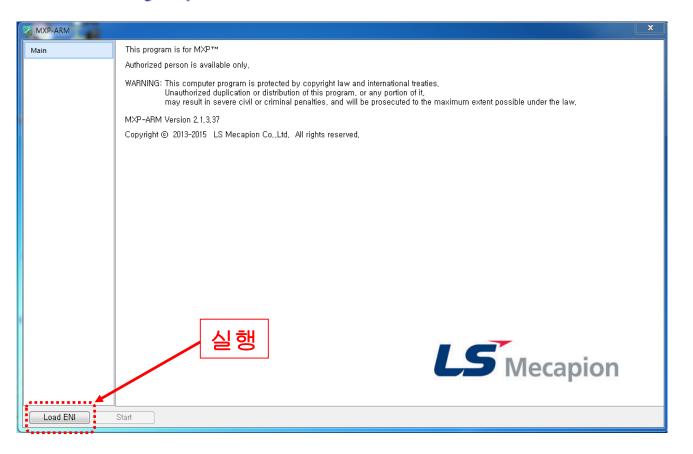

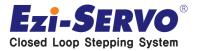

### Verifying communication connection<sup>fidential</sup>

### □ 5 Cegories are created as left window status when communication connetion is normal status between MXP Master, Ezi-SERVOII-EC Slave .

\*\* If power is not supplied and Salve Cable is not connected normally, categories are not created (Restart required after checking)

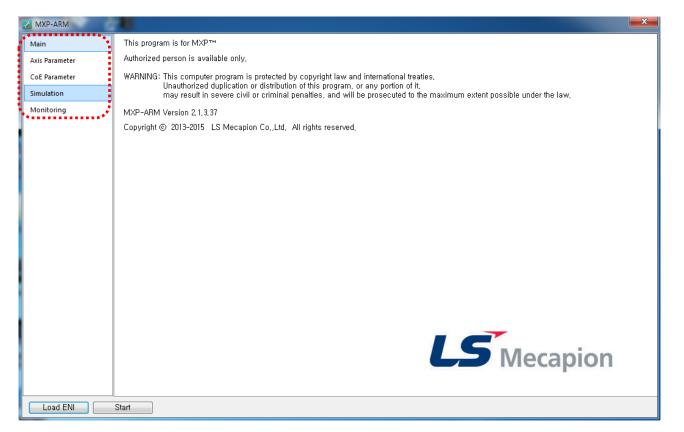

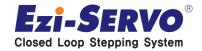

Confidential

Mac address : It is possible to check Lan Card information of

using PC

□ Node devices created when Axis Parameter execution, Master to connect to devices & searched Slave information can be checked .

#### \*\* Scan for Slave Drive

| KARARM         |                               |                                     |                                    | ×              |
|----------------|-------------------------------|-------------------------------------|------------------------------------|----------------|
| Main           | Node devices                  | EtherCAT parameter                  |                                    |                |
| Axis Parameter | Devices ^                     | Item                                | Value                              | MAC address    |
| CoE Parameter  | 1 System (A)                  | 1 Master Activation                 | Used                               |                |
|                | 2 Master (EtherCAT)           | 2 Master Communication Cycle[0.1ms] | 40                                 |                |
| Simulation     | 3 Slave 0 (Ezi-SERVO2 Ether   | 3. Master ENI XML File Name         | fastecb_3UVW_4m_DC.xml             | ·····          |
| Monitoring     | 4 Slave 1 (Ezi-SERVO2 Ether   | 4 Mac address                       | Realtek PCIe GBE Family Controller | ▲ b870f4b81ee5 |
|                | 5 \$Slave 2 (Ezi-SERVO2 Ether |                                     |                                    |                |
|                |                               |                                     | Downlo                             | ad Save        |
| Load ENI       | Close                         |                                     |                                    |                |

Ezi-SERVO<sup>®</sup> Closed Loop Stepping System

### 1. Axis Parameter [Slave Scan]

**Confidential** 

□ When running the Scan Slave, it will generate a warning window, as shown in the figure , This warning window will be floating when use of Ezi-SERVOII-EtherCAT Slave of FASTECH . It is not a problem in the Test

| X MXP-ARM      |                             |                                      |                                                                      | X              |                                                |
|----------------|-----------------------------|--------------------------------------|----------------------------------------------------------------------|----------------|------------------------------------------------|
| Main           | Node devices                | EtherCAT parameter                   |                                                                      |                |                                                |
| Axis Parameter | Devices ^                   | Item                                 | Value                                                                | MAC address    |                                                |
| CoE Parameter  | 1 System (A)                | 1 Master Activation                  | Used                                                                 | ▼              |                                                |
| Simulation     | 2 Master (EtherCAT)         | 2 Master Communication Cycle[0.1ms]  |                                                                      |                |                                                |
| Monitoring     | 3 Slave 0 (Ezi-SERVO2 Ether | 3 Master ENI XML File Name           | fastech_3UVW_4m_DC.xml                                               |                | Warning message                                |
| Monitoring     | 4 Slave 1 (Ezi-SERVO2 Ether | 4 Mac address                        | Realtek PCIe GBE Family Controller                                   | ▼ b870f4b81ee5 | when using the other                           |
|                | Slave 2 (Ezi-SERVO2 Ether   | 축은 LS Mecapion의 제품이 아닙니다. 기능<br>습니다. | ৰ্বএর নাইণ 있을 수<br>হবএর নাইণ<br>হবএ<br>Address는 PC의 IP A<br>Download | ddress<br>Save | product not to use<br>the LS MECAPION<br>Slave |
| Load ENI       | Close                       |                                      |                                                                      |                |                                                |

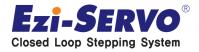

#### Pre-built the ENI file for application based on XML information (Information checking)

Mechanics information such as Ballscrew & Motor Encoder Resolution can be checked

|                | Node devices                |     |      | zi-SERVO2 EtherCAT) Revision : 1     |          |            |        |
|----------------|-----------------------------|-----|------|--------------------------------------|----------|------------|--------|
| Axis Parameter | Devices ^                   |     | Туре |                                      | Value    | Default    | Unit   |
| LoE Parameter  | 1 System (A)                |     |      | General                              |          |            |        |
| Simulation     | 2 Master (EtherCAT)         | 100 | В    | Activation                           | Used 💌   | Unused     |        |
|                | Slave 0 (Ezi-SERVO2 Ether   | 101 |      | System Postion Unit                  | mm 💌     | mm         |        |
| Monitoring     | 4 Slave 1 (Ezi-SERVO2 Ether | 102 | W    | System Velocity Unit                 | /s_      | /s         |        |
|                | Slave 2 (Ezi-SERVO2 Ether   | 103 | W    | Postion Precision Unit               | 1_       | 1          |        |
|                |                             | 104 | W    | Velocity Precision Unit              | 1_       | 1          |        |
|                |                             | 105 | L    | Acceleration                         | 10000    | 10000      | FU^2   |
|                |                             | 106 | L    | Deceleration                         | 10000    | 10000      | FU^2   |
|                |                             | 107 | L    | Jerk Limit                           | 50000    | 50000      | FU^3   |
|                |                             | 108 | L    | Servomotor Gear Ratio                | 1        | 1          |        |
|                |                             | 109 | L    | Machine Gear Ratio                   | 1        | 1          |        |
|                |                             | 110 | L    | Travel Distance Per Machine Rotation | 1        | 10         | PU/Rev |
|                |                             | 111 | L    | Encoder Resolution                   | 16000    | 524288     |        |
|                |                             | 112 | w    | Axis Control Mode                    | C.S.P 💌  | C.S.P      |        |
|                |                             | 113 | В    | Modulo Axis Set                      | Unused 💌 | Unused     |        |
|                |                             | 114 | L    | Modulo Position Max                  | 1        | 1          | PU     |
|                |                             |     |      | Safety                               |          |            |        |
|                |                             | 200 | L    | Max Speed Setting                    | 500      | 500        | FU     |
|                |                             | 201 | L    | Rated Motor Speed Setting            | 3000     | 3000       | r/min  |
|                |                             | 202 | В    | Software Limit Enable                | Unused 💌 | Unused     |        |
|                |                             | 203 | L    | Negative Software Limit              | 0        | 0          | PU     |
|                |                             | 204 | L    | Positive Software Limit              | 0        | 0          | PU     |
|                | 4 III >                     | 205 | B    | Hardware Limit Enable                | Used 🔻   | Unused     |        |
|                |                             |     |      |                                      |          | Download C | Save   |

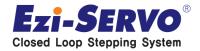

#### □ FASTECH Ezi-SERVOII-EtherCAT Drive COE information checking

|          | Node Axis                       |   | ENI R | ev :1, ESI Rev : 1             |        |         |                                                                                                    |             |     |
|----------|---------------------------------|---|-------|--------------------------------|--------|---------|----------------------------------------------------------------------------------------------------|-------------|-----|
| arameter | Device                          | * | •**   | Value                          | Index  | Sub     | Item                                                                                                    | Туре        |     |
|          | 1 Slave 0 (Ezi-SERVO2 EtherCAT) | - |       | 0                              | 0X1000 | 00      | Device type                                                                                                    | UDINT       | RO  |
| arameter | 2 Slave 1 (Ezi-SERVO2 EtherCAT) |   |       | 0                              | X1001  | 00      | Error register                                                                                                    | USINT       | RO  |
| ation    | 3 Slave 2 (Ezi-SERVO2 EtherCAT) |   |       | 0                              | X1008  | 00      | Device name                                                                                                    | STRING      | RO  |
| toring   |                                 |   |       | 0                              | 0X1009 | 00      | Hardware version                                                                                                    | STRING      | RO  |
|          |                                 |   |       | 0                              | 0X100A | 00      | Software version                                                                                                    | STRING      | RO  |
|          |                                 |   |       | 0                              | X1010  | 00      | Store parameters                                                                                                    | DT1010      | RO  |
|          |                                 |   |       | 0                              | X1011  | 00      | Restore default parameters                                                                                                    | DT1011      | RO  |
|          |                                 |   |       | 0                              | 0X1018 | 00      | Identity                                                                                                    | DT1018      | RO  |
|          |                                 |   |       | 0                              | DX10F0 | 00      | Backup parameter handling                                                                                                    | DT10F0      | RO  |
|          |                                 |   |       | 0                              | 0X10F1 | 00      | Error Settings                                                                                                    | DT10F1      | RO  |
|          |                                 |   |       | 0                              | 0X10F3 | 00      | Diagnosis History                                                                                                    | DT10F3      | RO  |
|          |                                 |   |       | 0                              | OX1600 | 00      | RxPDO-Map0                                                                                                    | DT1600      | RO  |
|          |                                 |   |       | 0                              | X1601  | 00      | RxPDO-Map1                                                                                                    | DT1600      | RO  |
|          |                                 |   |       | 0                              | 0X1A00 | 00      | TxPDO-Map0                                                                                                    | DT1A00      | RO  |
|          |                                 |   |       | 0                              | 0X1A01 | 00      | TxPDO-Map1                                                                                                    | DT1A00      | RO  |
|          |                                 |   |       | 0                              | 0X1C00 | 00      | Sync manager type                                                                                                    | DT1C00      | RO  |
|          |                                 |   |       | 0                              | 0X1C12 | 00      | RxPDO assign                                                                                                    | DT1C12      | RO  |
|          |                                 |   |       | 0                              | 0X1C13 | 00      | TxPDO assign                                                                                                    | DT1C13      | RO  |
|          |                                 |   |       | 0                              | 0X1C32 | 00      | SM output parameter                                                                                                    |             | RO  |
|          |                                 |   |       | 0                              | 0X1C33 | 00      | SM input parameter                                                                                                    | DT1C33      | P.O |
|          |                                 | Ŧ |       | *                              | 0X2001 |         | Sensor logics                                                                                                    |             | RW  |
|          | Servo ID                        |   | Save  | o Servo EEPRON<br>Store Single | A Sin  | gle Axi |                                                                                                    | dackup to F |     |
|          | Get Servo ID Set Servo ID       |   |       | Store Single                   |        |         | <pre>&gt;&gt; Servo PC &lt;&lt; Servo PC &gt;&gt; Servo PC &gt;&gt; Servo PC &gt;</pre> | Sa          |     |
|          |                                 |   |       |                                |        |         |                                                                                                    |             |     |

Value : status before — reading the stored information of Drive

All Axis Dump : Transfer command to Master PC for stored information of Drive

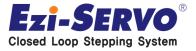

#### □ Slave Drive information activating & checking

|           | Node Axis                       | _ | ENI R | ev (1, ESI Rev ( | 1      |         |                                       |             |         |    |
|-----------|---------------------------------|---|-------|------------------|--------|---------|---------------------------------------|-------------|---------|----|
| Parameter | Device                          | ~ |       | Value            | Index  | Sub     | Item                                  | Туре        |         | 1  |
| Parameter | 1 Slave 0 (Ezi-SERVO2 EtherCAT) |   |       | 0                | 0X2003 | 00      | Limit stop method                     | USINT       | RW      |    |
|           | 2 Slave 1 (Ezi-SERVO2 EtherCAT) |   |       | 16000            | 0X2005 | 00      | Encoder resolution                    | UDINT       | RO      |    |
| lation    | 3 Slave 2 (Ezi-SERVO2 EtherCAT) |   |       | 1                | 0X2006 | 00      | Start speed                           | UINT        | RW      |    |
| itoring   |                                 |   |       | 10               | 0X2007 | 00      | Run current                           | USINT       | RW      |    |
|           |                                 |   |       | 0                | 0X2008 | 00      | Boost current                         | USINT       | RW      |    |
|           |                                 |   |       | 5                | 0X2009 | 00      | Stop current                          | USINT       | RW      |    |
|           |                                 |   |       | 126              | 0X200A | 00      | Motor number                          | UINT        | RO      |    |
|           |                                 |   |       | 16000            | 0X200C | 00      | Reference Resolution                  | UDINT       | RW      | =  |
|           |                                 |   |       | 3                | 0X200D | 00      | Position control gain                 | USINT       | RW      |    |
|           |                                 |   |       | 0                | 0X200E | 00      | In-position mode                      | USINT       | RW      |    |
|           |                                 |   |       | 200              | 0X2010 | 00      | Brake delay                           | UINT        | RW      | 1  |
|           |                                 |   |       | 0                | 0X2011 | 00      | Digital input levels                  | UINT        | RW      |    |
|           |                                 |   |       | 0                | 0X2012 | 00      | Digtal output levels                  | UINT        | RW      |    |
|           |                                 |   |       | 0                | 0X603F | 00      | Error code                            | UINT        | RO      |    |
|           |                                 |   |       | 0                | 0X6040 | 00      | Control Word                          | UINT        | RW      |    |
|           |                                 |   |       | 561              | 0X6041 | 00      | Status Word                           | UINT        | RO      |    |
|           |                                 |   |       | 2                | 0X605A | 00      | Quick stop option code                | INT         | RW      |    |
|           |                                 |   |       | 0                | 0X605B | 00      | Shutdown option code                  | INT         | RW      |    |
|           |                                 |   |       | 1                | 0X605C | 00      | Disable operation option code         | INT         | RW      |    |
|           |                                 |   |       | 2                | 0X605D | 00      | Halt option code                      | INT         | RW      |    |
|           |                                 | Ŧ |       | 2                | 0X605E | 00      | Fault reaction option code            | INT         | RW      | -  |
|           | Servo ID                        |   | Save  | to Servo EEPRO   | MSin   | gle Axi | All Axis Dump                         | Backup to F | File(HD | D) |
|           | Get Servo ID Set Servo ID       |   |       | Store Single     |        | PC <    | <pre>&lt;&lt; Servo</pre> PC << Servo | Lo          | ad      |    |
|           |                                 |   |       | Store All        |        | PC >    | >> Servo PC >> Servo                  | Sa          | ave     |    |
|           |                                 |   |       |                  |        |         |                                       |             |         | _  |

#### Value : Stored — information of Drive activating complete

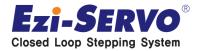

### **3. Simulation**

#### □ Motion Test after communication activating

#### \*\* Executing the ALL Servo On

| in 6        | Axis based on ENI    | Slave 0 (Ezi-SERVO2 EtherCAT)                                  | All-Serve Metion             | All Auto Motion             | Ezi-SERVOII-EtherCA      |
|-------------|----------------------|----------------------------------------------------------------|------------------------------|-----------------------------|--------------------------|
| s Parameter | 1 Slave 0 (Ezi-SERVC | Default Svo On Svo Off Hom                                     |                              |                             | <br>— Slave ALL SERVO OI |
| E Parameter | 2 Slave 1 (Ezi-SERVC | Status                                                         | ••••••                       |                             | Slave ALL SLAVO OI       |
| ulation     | 3 Slave 2 (Ezi-SERVC |                                                                | <u> </u>                     | D Motion Status NOT HOM POT |                          |
| ••••••      |                      | Mot Power Off 0.00                                             | -0.00 0.00 00                | 0 Disabled 0 1 0            |                          |
| nitoring    |                      | - Auto Motion                                                  | Common                       | ABS/REL Motion              |                          |
|             |                      | Mode Vel(mm/s) Pos(mm)                                         | Acc/Dec 0.00                 | Pos(mm) Vel(mm/s)           |                          |
|             |                      | 0.00 0.00                                                      | Jerk(0~) 0.00                | Absolute 0.00 0.00          |                          |
|             |                      | 0.00 0.00                                                      | Jog Motion<br>SPD(mm/s) 0.00 | Relative 0.00 0.00          |                          |
|             |                      | 0.00                                                           | Motor                        |                             |                          |
|             |                      |                                                                |                              |                             |                          |
|             |                      | Repeat Start Stop                                              | Toggle - +                   | Stop                        |                          |
|             |                      | Motion Monitoring<br>Setting Focusing                          |                              | MIN MAX 🔊 Pos 🔖 Vel         |                          |
|             |                      | Motion Monitoring<br>Setting Focusing<br>SCALE SET Stop + - X  | MIN MAX Y-axis               | MIN MAX 🔊 Pos 🔖 Vel         |                          |
|             |                      | Motion Monitoring<br>Setting Focusing<br>SCALE SET Stop + - X  | MIN MAX Y-axis               | MIN MAX 🔊 Pos 🔖 Vel         |                          |
|             |                      | Motion Monitoring<br>Setting Focusing<br>SCALE SET Stop + - X- | MIN MAX Y-axis               | MIN MAX 🔊 Pos 🔖 Vel         |                          |
|             |                      | Motion Monitoring<br>Setting Focusing<br>SCALE SET Stop + - X- | MIN MAX Y-axis               | MIN MAX 🔊 Pos 🔖 Vel         |                          |
|             |                      | Motion Monitoring<br>Setting Focusing<br>SCALE SET Stop + - X- | MIN MAX Y-axis               | MIN MAX 🔊 Pos 🔖 Vel         |                          |
|             |                      | Motion Monitoring<br>Setting Focusing<br>SCALE SET Stop + - X- | MIN MAX Y-axis               | MIN MAX 🔊 Pos 🔖 Vel         |                          |
|             |                      | Motion Monitoring<br>Setting Focusing<br>SCALE SET Stop + - X- | MIN MAX Y-axis               | MIN MAX 🔊 Pos 🔖 Vel         |                          |
|             |                      | Motion Monitoring<br>Setting Focusing<br>SCALE SET Stop + - X- | MIN MAX Y-axis               | MIN MAX 🔊 Pos 🔖 Vel         |                          |
|             |                      | Motion Monitoring<br>Setting Focusing<br>SCALE SET Stop + - X  | MIN MAX Y-axis               | MIN MAX 🔊 Pos 🔖 Vel         |                          |
|             |                      | Motion Monitoring<br>Setting Focusing<br>SCALE SET Stop + - X  | MIN MAX Y-axis               | MIN MAX 🔊 Pos 🔖 Vel         |                          |
|             |                      | Motion Monitoring<br>Setting Focusing<br>SCALE SET Stop + - X  | MIN MAX Y-axis               | MIN MAX 🔊 Pos 🔖 Vel         |                          |

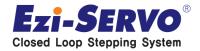

### 3. Simulation [Command activating]

Confidential

#### □ SERVO ON & Homing (Click to Home command)

#### \*\* Velocity input according to saved Screw information when ENI creation Motion test : Common single axis transfer information input

| X MXP-ARM      |                                                                                                | Command activation    |
|----------------|------------------------------------------------------------------------------------------------|-----------------------|
|                | Axis based on ENI Slave 0 (Ezi-SERVO2 EtherCAT)                                                | Execute the homing    |
| Main           | Name Au System All ServerMotion All Auto Mation                                                | Click to Home button  |
| Axis Parameter | 1 Slave 0 (Ezi-SERVC) Default Svo On Svo Off Home Reset Servo On Servo Off Reset Home Run Stop | Click to Home button  |
| CoE Parameter  | 2 Slave 1 (Ezi-SERVC<br>On/Off Vel(mm/s) Pos(mm) Torque Alarm ErrID Motion Status NOTHOM POT   |                       |
| Simulation     | 3 Slave 2 (Ezi-SERVC Mot Power On 0.00 0.00 0.00 0.00 0 Standstill 0 1 0                       |                       |
| Monitoring     |                                                                                                | Common :              |
| -              | Mode Vel(mm/s) Pos(mm) Acc/Dec 50.00 ABS/REL Motion                                            |                       |
|                | 0.00 0.00 Jerk(0~) 300.00 Pos(mm) Vel(mm/s)                                                    | Acc/Dec input : 50%   |
|                | 0.00 0.00 Jog Motion Absolute -4.00 5.00                                                       | Jerk value input :300 |
|                | 0.00 0.00 SPD(mm/s) 0.00 Relative 0.00 0.00                                                    |                       |
|                | Repeat Start Stop Toggle - + Stop                                                              | Vel value input : 5   |
|                | Motion Monitoring                                                                              | (2.5revolution)       |
|                | Setting Focusing MIN MAX Y-axis MIN MAX 📎 Pos 💊 Vel                                            | (Screw 2mm)           |
|                | SCALE SET Stop + - X-axis (s) 0 0 (Pos Unit/s) 0 0 💊 Torg                                      |                       |
|                | 0.0                                                                                            | Absolute movement     |
|                |                                                                                                |                       |
|                |                                                                                                |                       |
|                |                                                                                                |                       |
|                |                                                                                                |                       |
|                |                                                                                                |                       |
|                |                                                                                                |                       |
|                |                                                                                                |                       |
|                |                                                                                                |                       |
|                |                                                                                                |                       |
|                |                                                                                                |                       |
|                |                                                                                                |                       |
| Load ENI       | Close                                                                                          |                       |

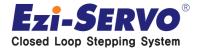

### 3. Simulation [Command activating ]

**Confidential** 

#### □ Motion monitoring by Scale Setting

\*\* Position and Velocity graphs can be checked according to the PDO Mapping

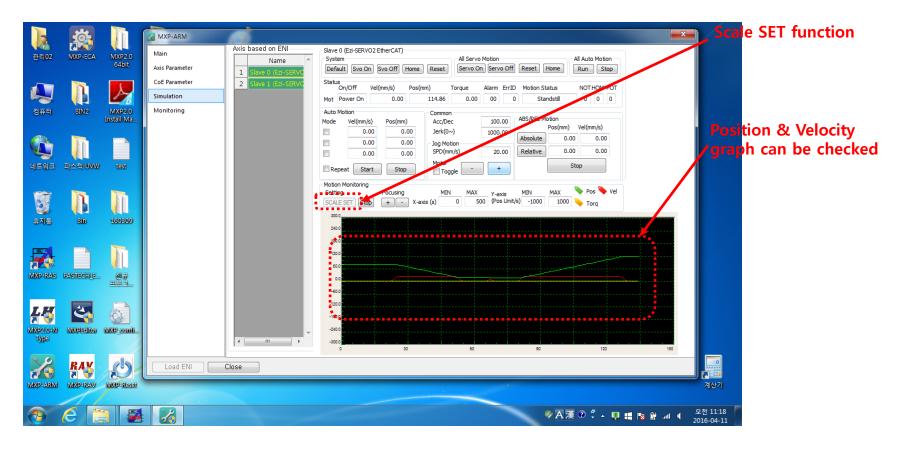

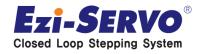

### □ Multi-axes CSP operation ( Vel, Pos value input after checking each mode )

#### \*\* Repeat Test is possible by Auto Motion

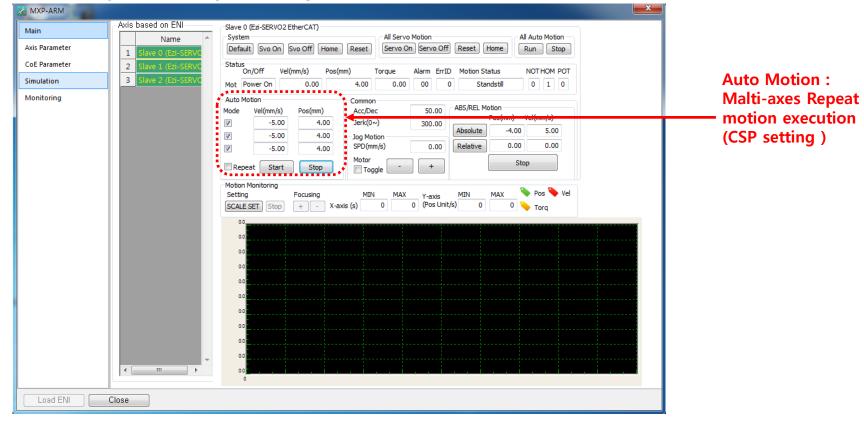

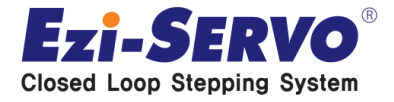

### 4. Monitoring

#### □ Alarm history checking by Monitoring

#### \*\* Auto save function when Alarm generating

| Main           | - Sta | atus                          |        |       |                |                   |                   | Clear Time              |     |
|----------------|-------|-------------------------------|--------|-------|----------------|-------------------|-------------------|-------------------------|-----|
| Axis Parameter |       | Item                          | Main   | ••••• | Motion         | Scheduler         | Modbus            | EtherCAT / IO           |     |
| CoE Parameter  | 1     |                               | 2874   |       | 2871           | 2871              | 2874              | 2870                    |     |
| Simulation     | 2     | Creation                      | Creat  | ed    | Created        | Created           | Created           | Created                 |     |
| Monitoring     |       |                               | -      |       | 4.000000       | 1.000000          | -                 | 4.000000 / 4.000        | 000 |
|                | 4     | Current time [ms]             | -      |       | 3.957561       | 1.006251          | -                 | 4.069963 / 4.054        | 813 |
|                | 5     |                               | -      |       | 2.035470       | 0.002444          | -                 | 0.807835 / 2.905        | 371 |
|                | 6     | Maximum time [ms]             | -      |       | 6.001339       | 1.489583          | -                 | 8.129664 / 5.016        | 592 |
|                | 7     | Current operation time [ms]   | -      |       | 0.006353       | 0.002000          | -                 | 0.001466 / 0.140        | 259 |
|                |       | Max operation time [mc]       |        |       | 0.122440       | 0.224000          |                   | 0 1 2 2 0 2 0 0 2 0 0 2 | 126 |
|                | Ett   | herCAT Status                 |        |       |                |                   |                   |                         |     |
|                |       | Devices                       |        | State | Port 3         | Port 2            | Port 1            | Port 0                  | ~   |
|                | 1     | System                        |        | Run   | 4468 / 2180    | Chk HB = 3769     | DC+ = 5           | DC- = 11                |     |
|                | 2     | Master (EtherCAT)             |        | OP    | DCF = 0        | DC Pos = 0.000000 | DC itv = 0.000000 | Verbose = 0             |     |
|                | 3     | Slave 0 (Ezi-SERVO2 EtherCAT) |        | OP    | No link, Close | No link, Close    | Link, Open        | Link, Open              |     |
|                | 4     | Slave 1 (Ezi-SERVO2 EtherCAT) |        | OP    | No link, Close | No link, Close    | Link, Open        | Link, Open              |     |
|                | 5     | Slave 2 (Ezi-SERVO2 EtherCAT) |        | OP    | No link, Close | No link, Close    | No link, Close    | Link, Open              |     |
|                |       |                               |        |       |                |                   |                   |                         |     |
|                |       |                               |        |       |                |                   |                   |                         |     |
|                | Ala   | arm History                   |        |       |                |                   |                   |                         |     |
| *-             | •     | Item                          | Descri | ption |                |                   |                   | Error Code              | *   |
|                | 13    | Alarm History [13:20]         | -      |       |                |                   |                   | 0                       | 1   |
|                | 14    | Alarm History [14:20]         | -      |       |                |                   |                   | 0                       |     |
|                | 15    | Alarm History [15:20]         | -      |       |                |                   |                   | 0                       |     |
|                |       |                               |        |       |                |                   |                   |                         | -   |

Real-time motion & EtherCAT I / O information changes can be checked.

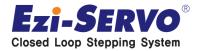

# We are a pioneer changing the history of step motor !!

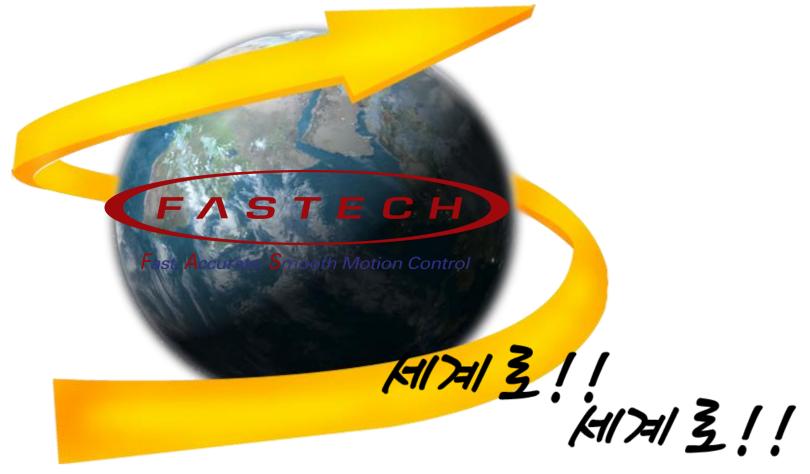

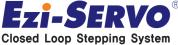